## 電子申請システムの注意点

○ 入札参加資格審査申請手続きを行うに当たっては、利用者ⅠDお よびパスワードは必要ありません。

〇電子申請画面は約60分経過すると自動的に接続が切断されます。適宜、入力内容を一時保存しながら、入力をしてください。

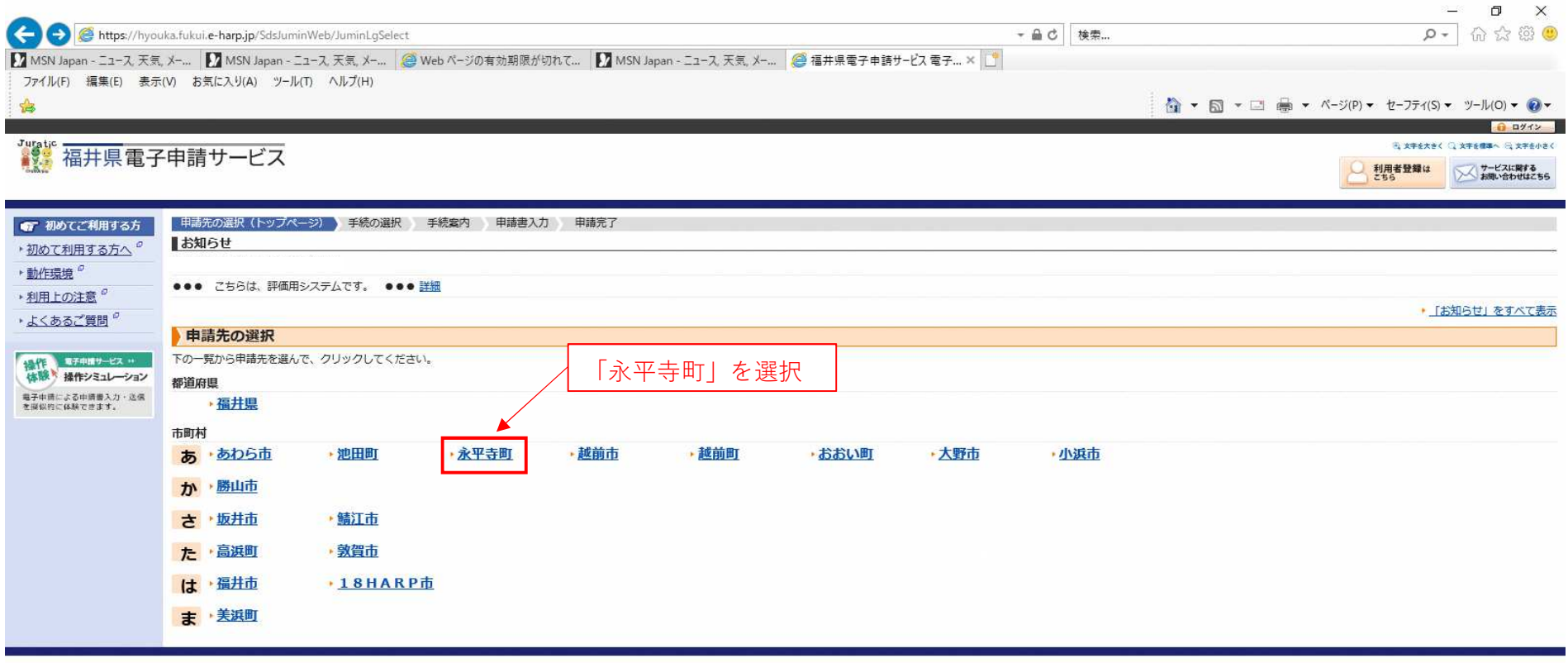

<u>このサービスについて<sup>『</sup> システム説明<sup>』</sup> 利用規約<sup>『</sup> サービスに関するお問い合わせ<sup>『</sup></u>

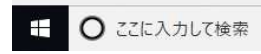

 $\begin{array}{c|c|c|c|c|c|c|c|c} \hline \textbf{C} & \textbf{C} & \textbf{C} & \textbf{C} \end{array}$ 

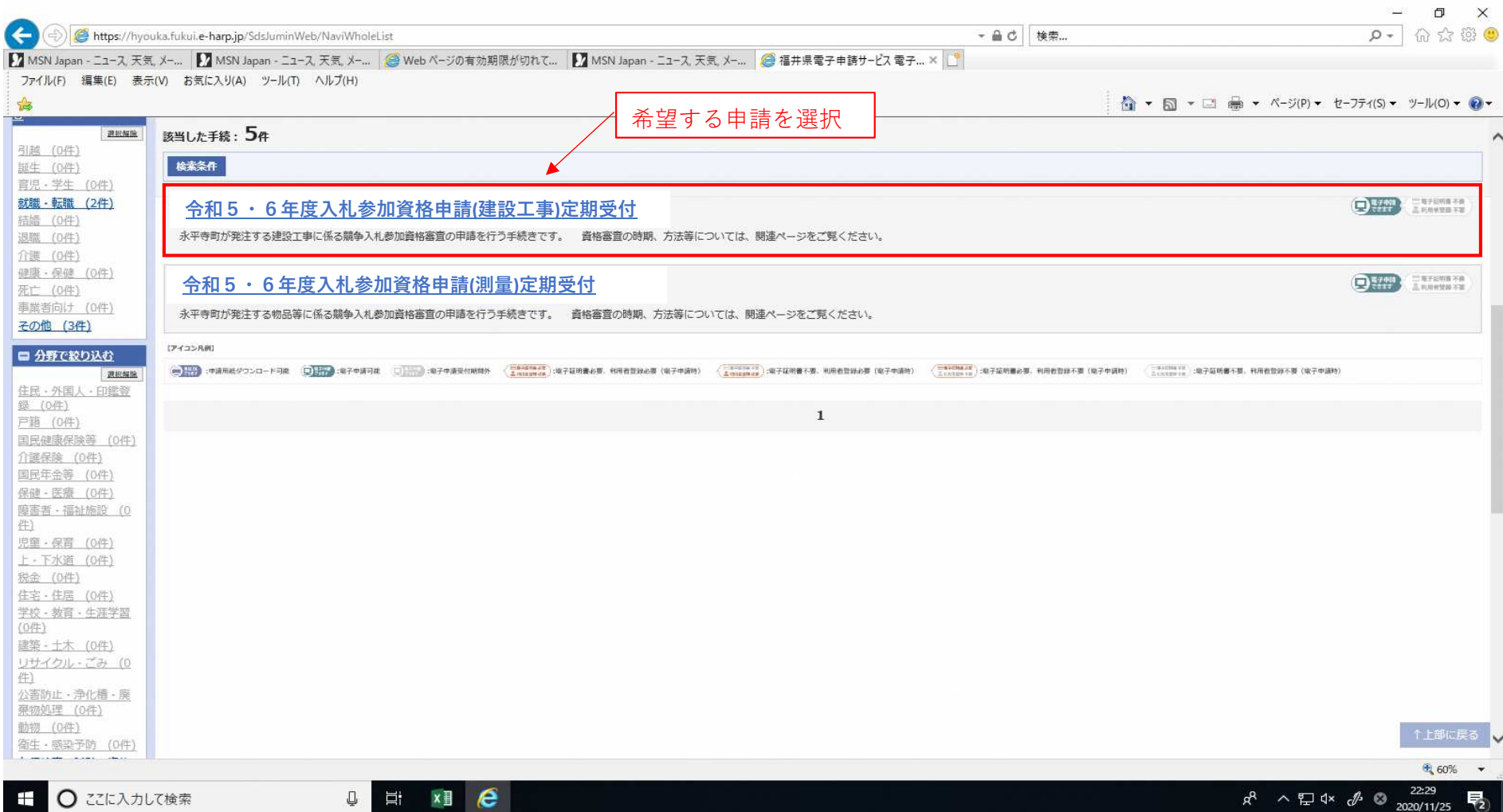

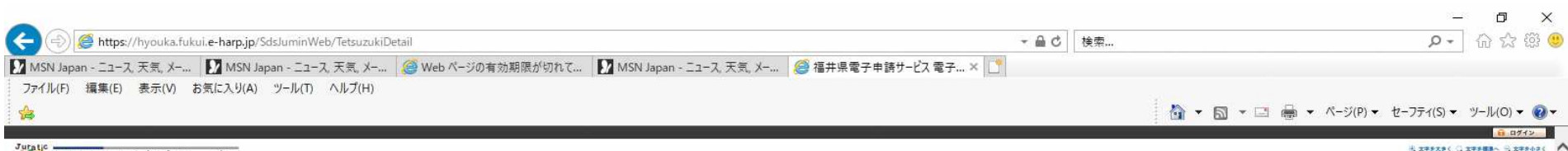

## 福井県電子申請サービス

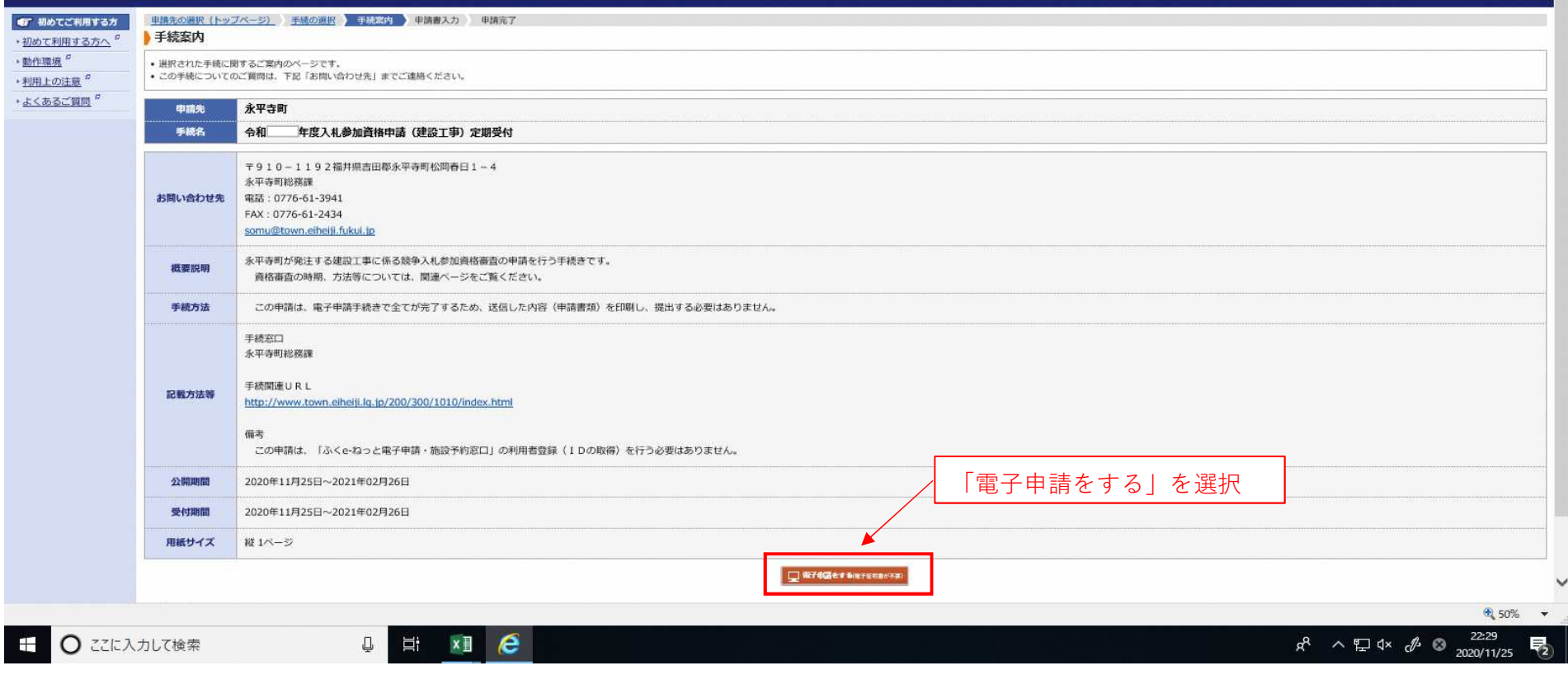

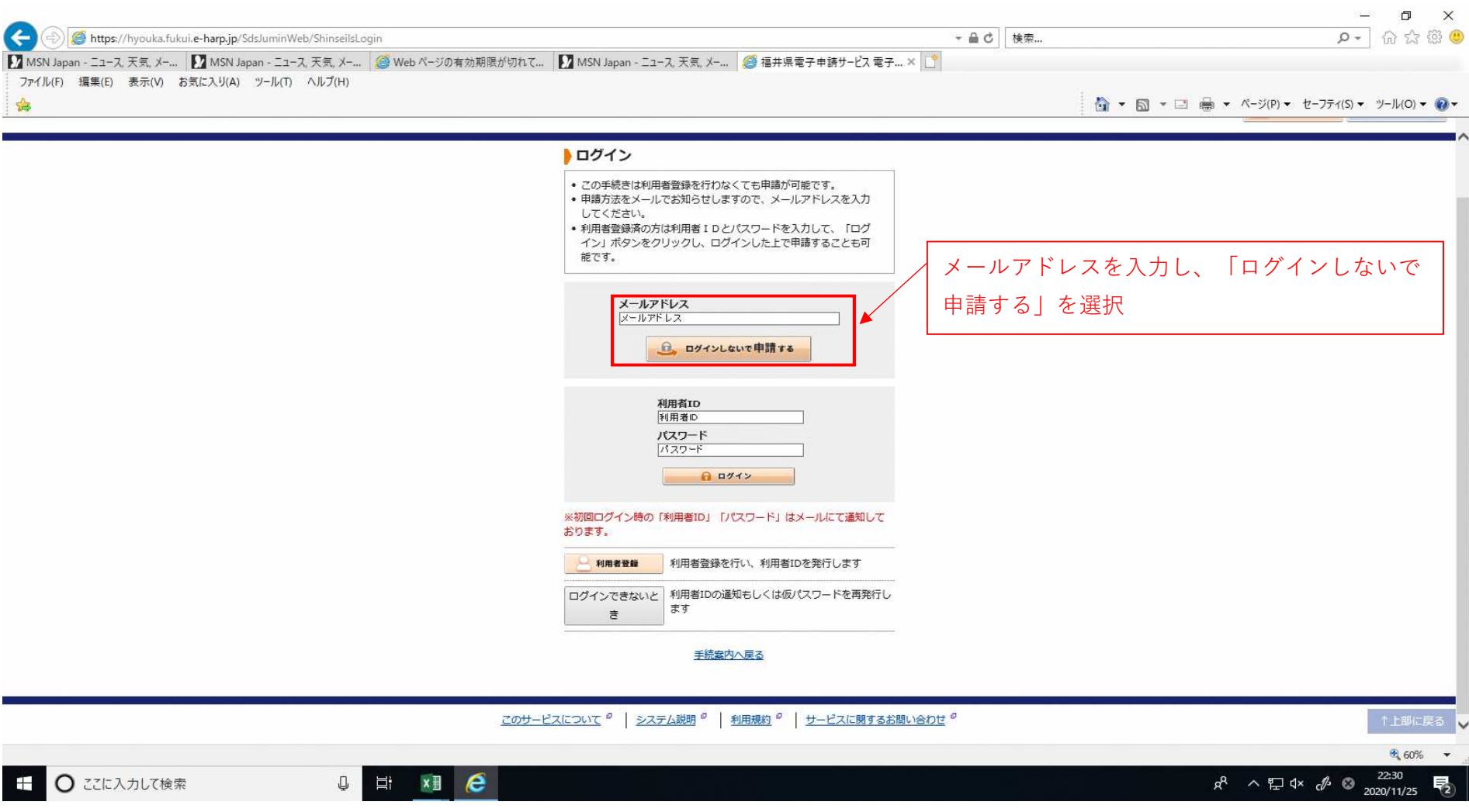

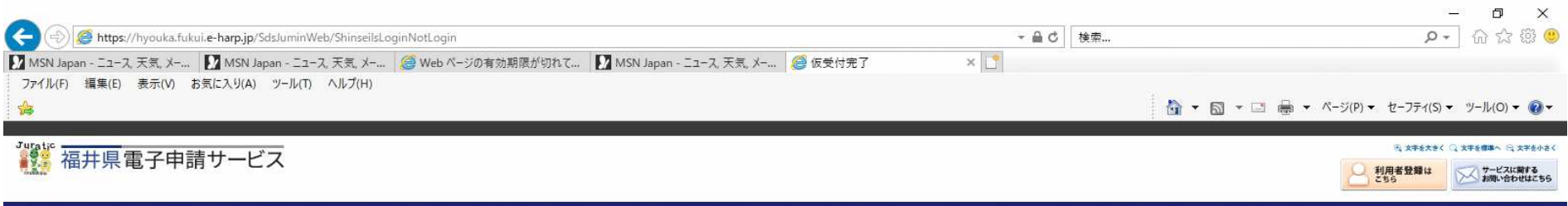

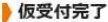

• 入力されたメールアドレス宛てに申請方法を送ります。 • メールの内容をご確認の上、申請してください。

申請先の選択 (トップページ) へ戻る

このサービスについて<sup>の</sup> | システム説明<sup>の</sup> | 利用規約<sup>の</sup> | サービスに関するお問い合わせ<sup>の</sup>

仮受付が完了し、前頁で入力したメールアドレ スに仮受付番号が届きます。

**E O** ここに入力して検索

 $\begin{array}{ccc} \mathbb{Q} & \mathbb{H} & \mathbb{X} \end{array} \begin{array}{ccc} \mathbb{R} & \mathbb{R} & \mathbb{R} \end{array}$ 

 $R^2 \sim \sqrt{2} \approx \sqrt{2} \approx \frac{2231}{2020/11/25}$ 

 $60%$   $\rightarrow$ 

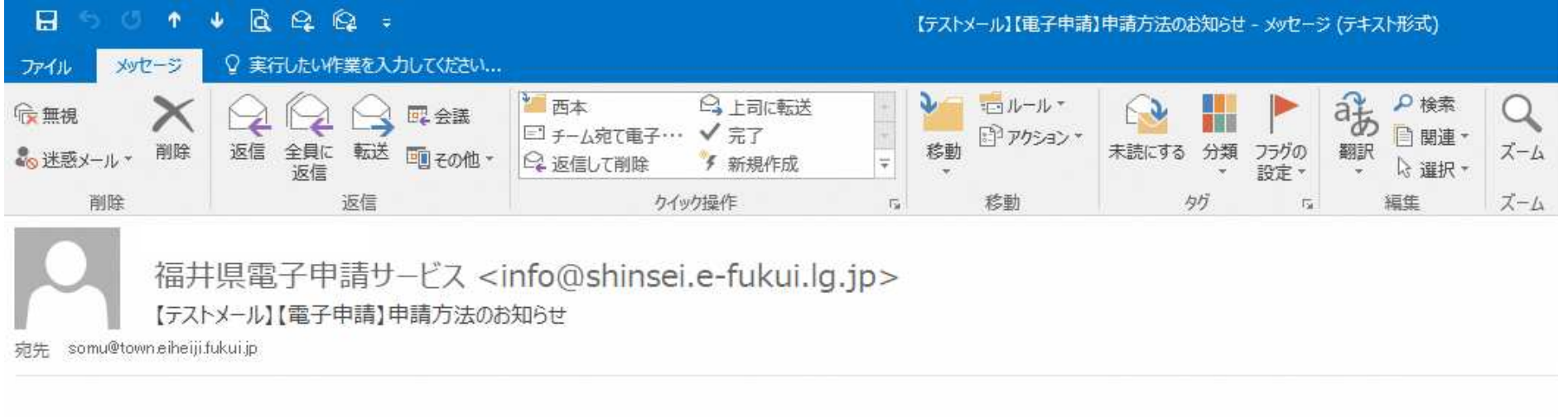

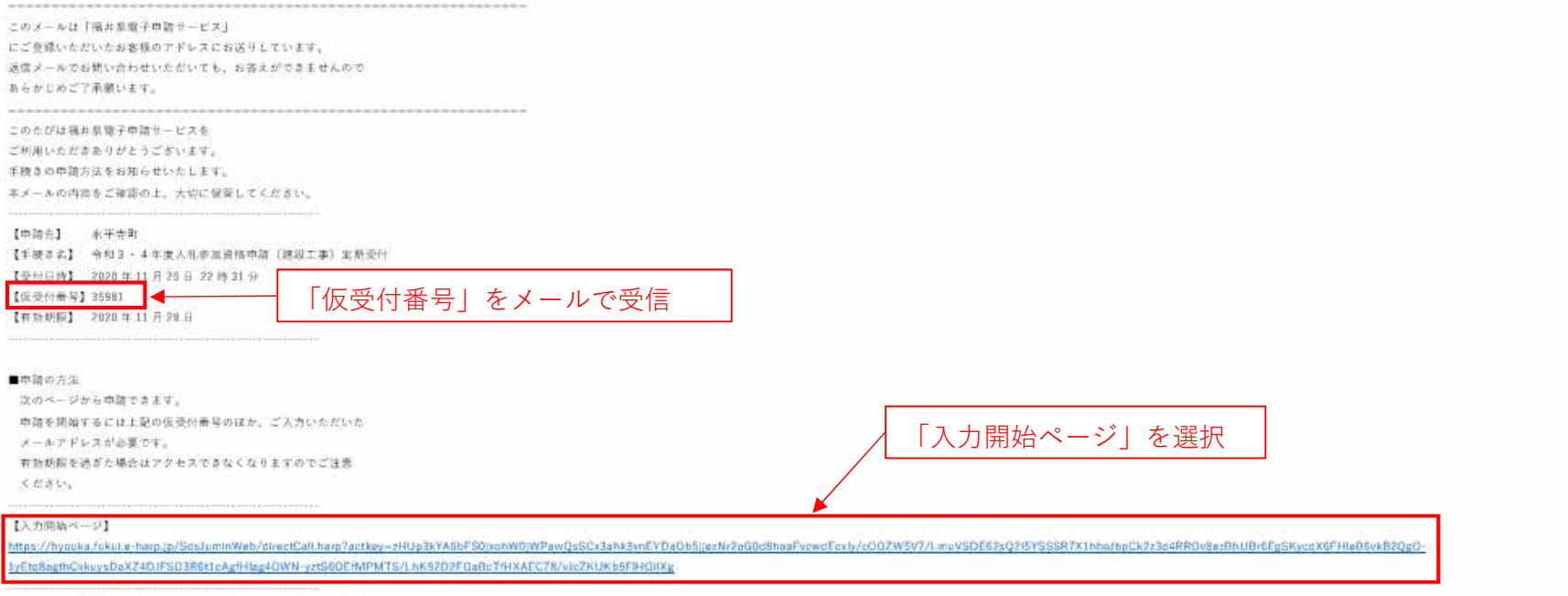

※キメールはご入力いただいたメールアドレスにお送りしています。

between the company of which would be a second to transport the company of the

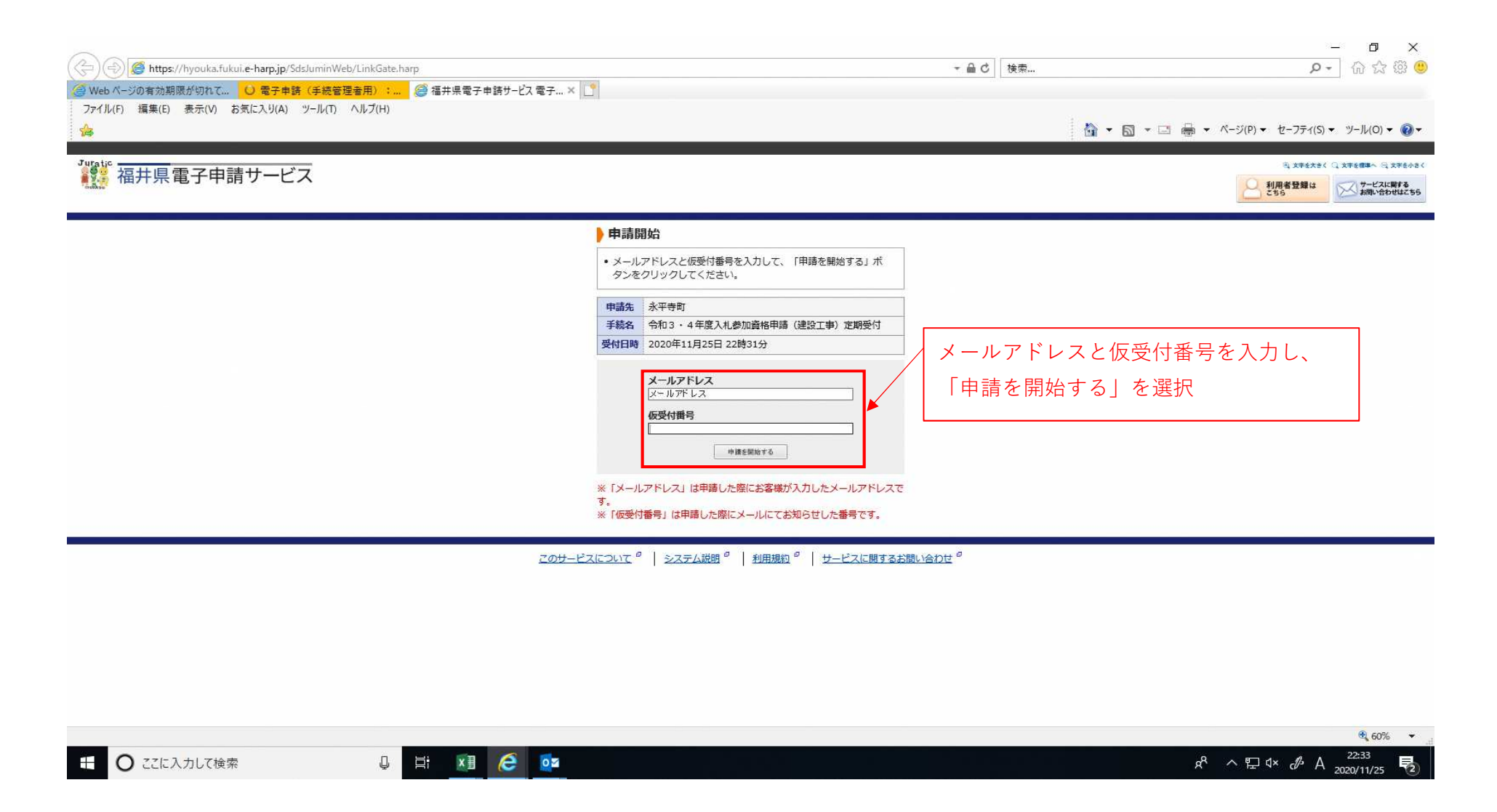

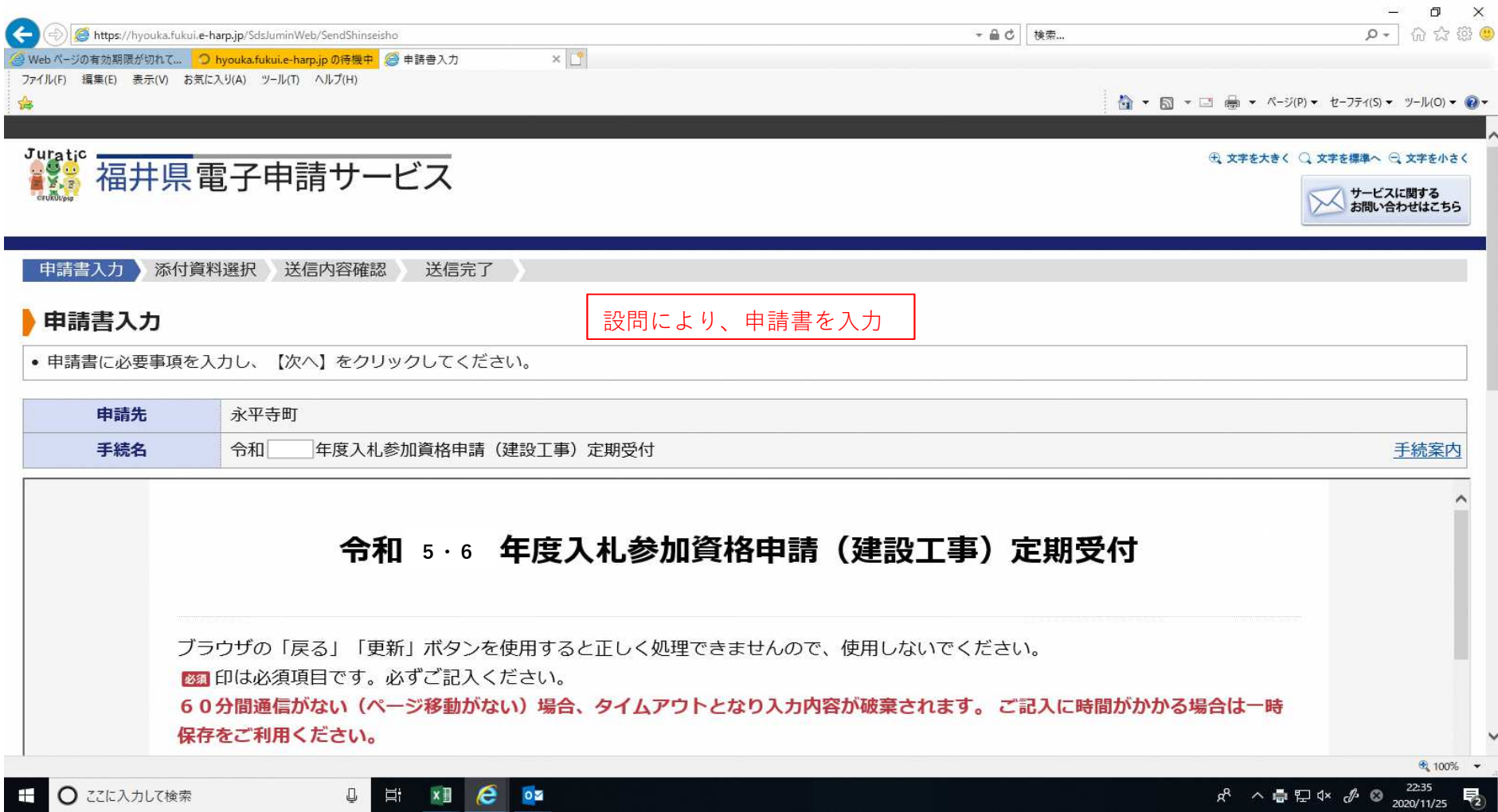

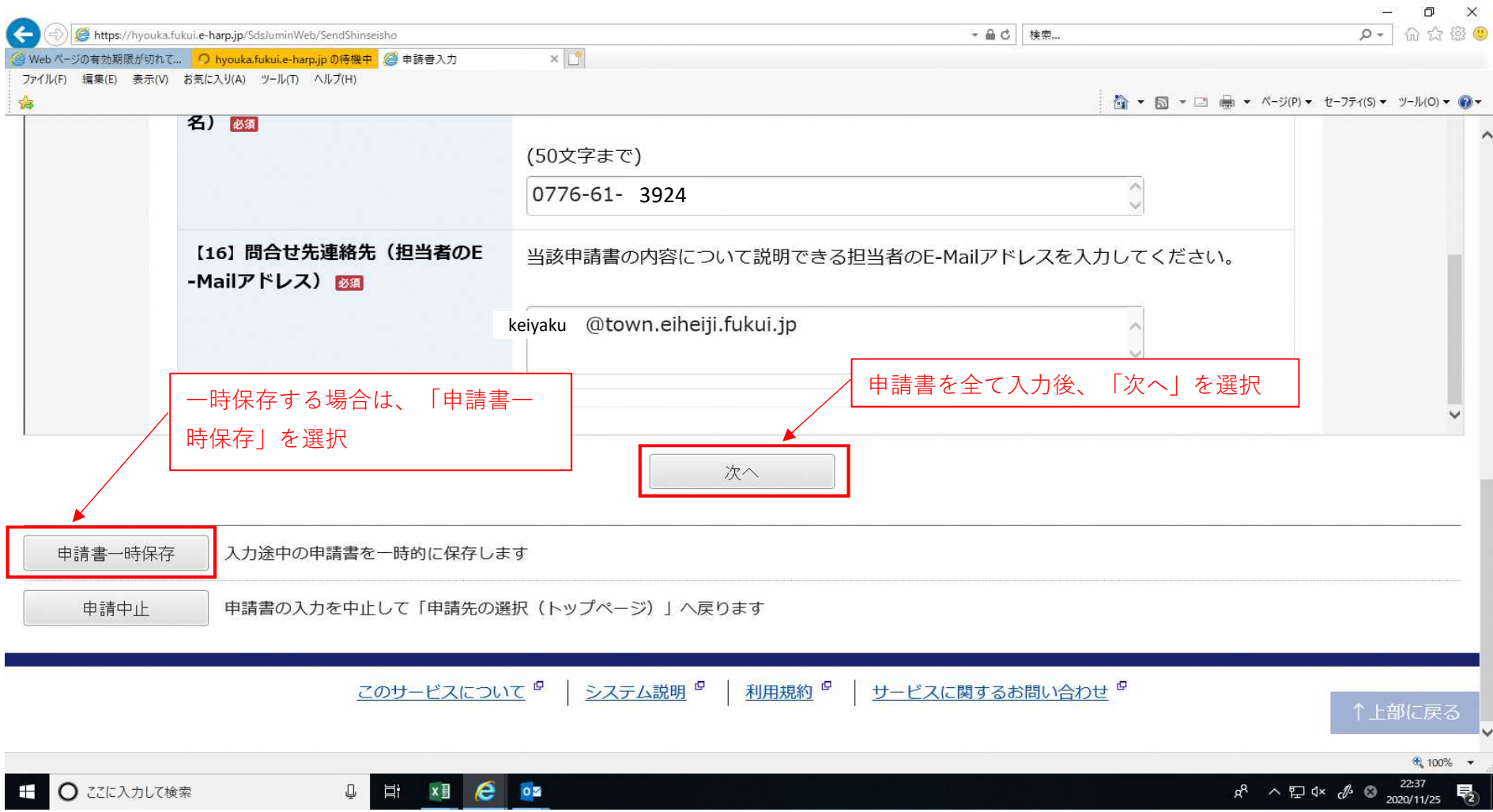

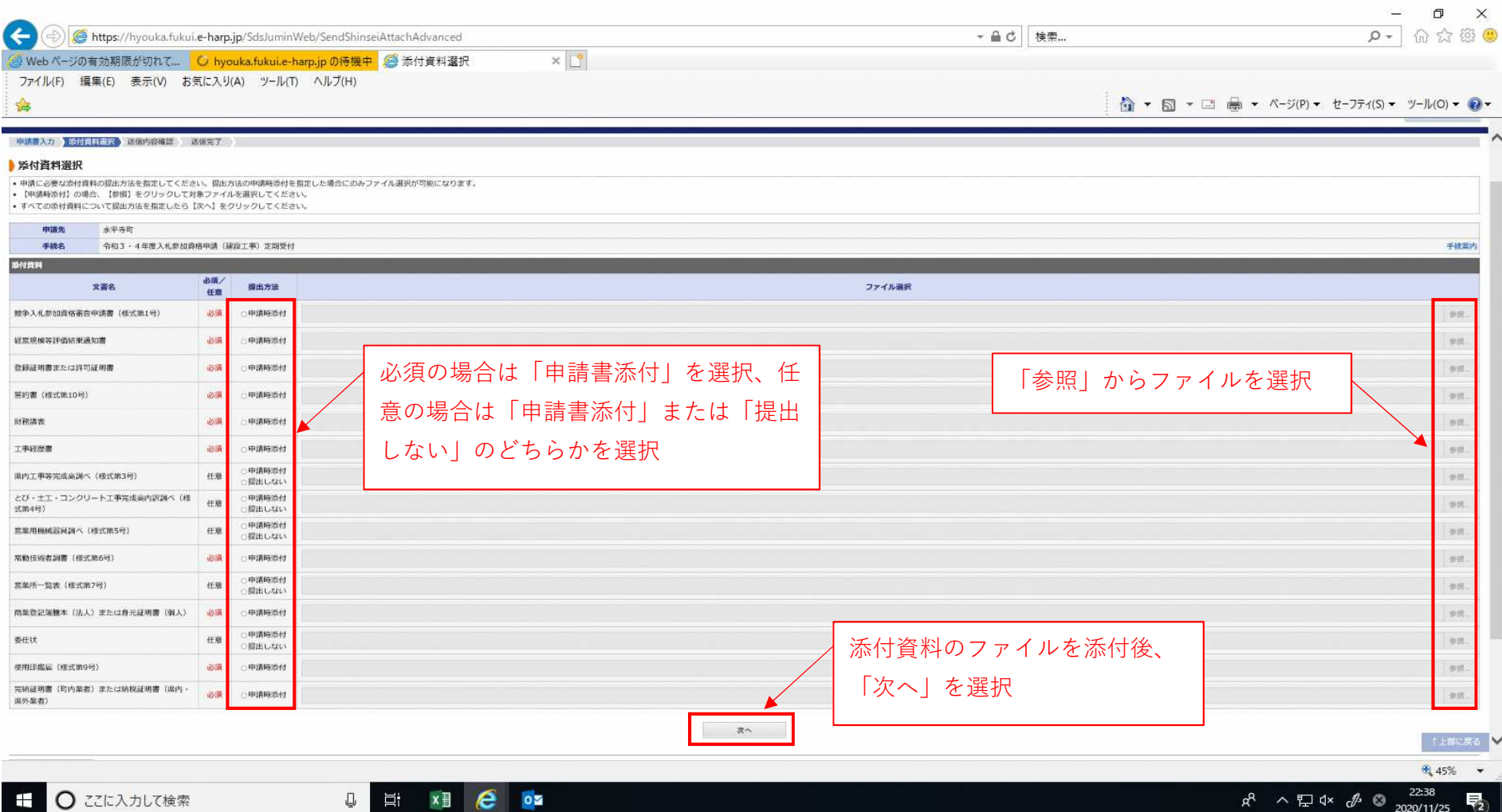

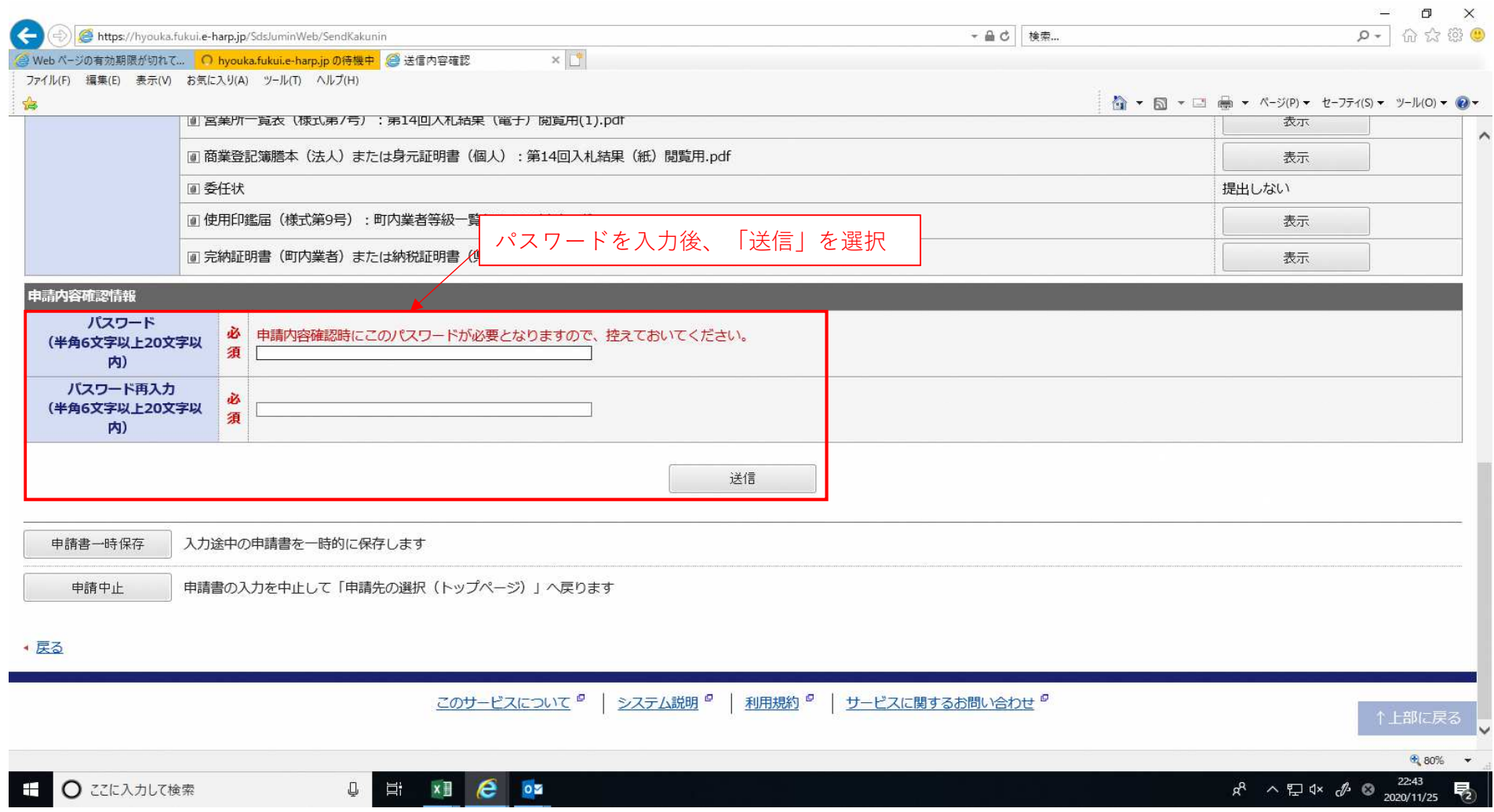

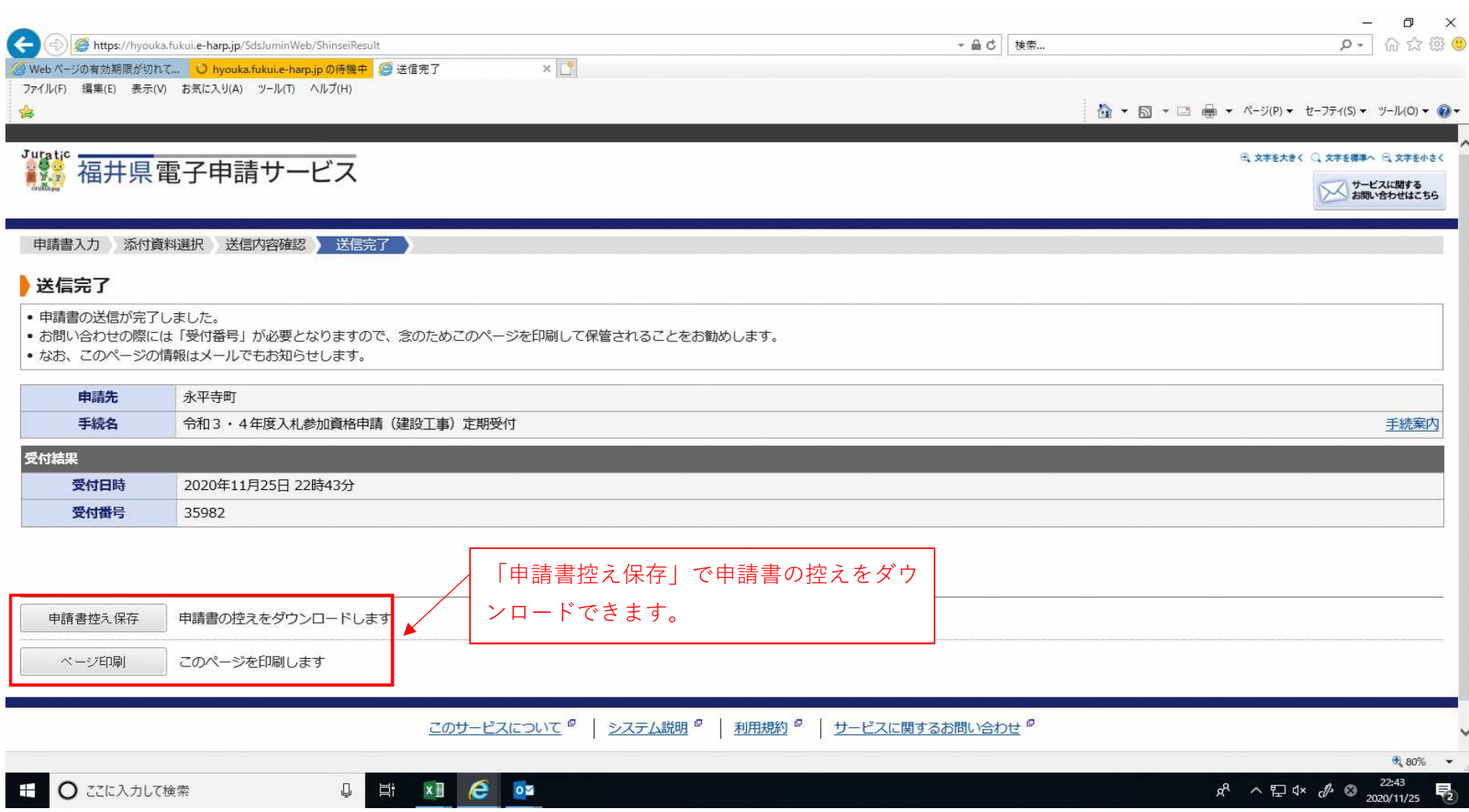